# **pixbet spaceman baixar**

- 1. pixbet spaceman baixar
- 2. pixbet spaceman baixar :casa de aposta ganha
- 3. pixbet spaceman baixar :cassino online é manipulado

## **pixbet spaceman baixar**

#### Resumo:

**pixbet spaceman baixar : Faça parte da jornada vitoriosa em mka.arq.br! Registre-se hoje e ganhe um bônus especial para impulsionar sua sorte!** 

#### contente:

No Pixbet, você pode acumular um bônus de depósito exclusivo ao recarregar pixbet spaceman baixar conta de jogo. Essa promoção é especialmente 9 interessante para aqueles que desejam aumentar suas chances de ganhar apostas desportivas ou jogos de casino online.

O bônus de depósito 9 do Pixbet funciona da seguinte forma: após efetuar um depósito na pixbet spaceman baixar conta, o site creditará automaticamente um bônus adicional 9 à pixbet spaceman baixar conta, proporcional ao valor do depósito. Isso significa que, quanto maior for o valor do depósito, maior será 9 o bônus recebido.

Para aproveitar essa promoção, é necessário atentar-se para algumas regras básicas: o valor mínimo de depósito para obter 9 o bônus pode variar, assim como a porcentagem do bônus em pixbet spaceman baixar relação ao valor do depósito. Além disso, é 9 importante verificar se há alguma restrição quanto ao uso do bônus, como limites de tempo ou limites de saque.

Em resumo, 9 o bônus de depósito do Pixbet é uma ótima oportunidade para maximizar suas chances de ganhar nas apostas desportivas ou 9 jogos de casino online. Basta prestar atenção às regras da promoção e depositar o valor mínimo necessário para começar a 9 acumular os benefícios.

### **pixbet spaceman baixar :casa de aposta ganha**

O Pixbet nos traz agora o seu aplicativo oficial, fácil e rápido de ser instalado nos sistemas operacionais Android e iOS. Com ele, é possível realizar apostas em pixbet spaceman baixar diversos jogos de cassino e esportes, como Spaceman, Plinko, Crash, e muito mais. A plataforma é conhecida por pixbet spaceman baixar confiabilidade e agilidade nas transações, oferecendo, inclusive, bônus exclusivos para usuários do aplicativo e facilitando ainda mais as apuestas via PIX.

Para obter ainda mais vantagens, incluindo pagamentos online instantâneos e acesso rápido a diversos jogos e eventos, basta seguir algumas etapas simples para se cadastrar no Pixbet (acessar o site oficial, clicar em pixbet spaceman baixar "Registro", preencher os dados e confirmar o cadastro via email) e instalar o aplicativo, podendo ser feito pelo Google Play Store para usuários do Android ou através do site oficial do Pixbet para usuários do iOS.

Apresentando uma ampla variedade de jogos, confiabilidade e facilidade nas transações, o aplicativo do Pixbet traz conforto e diversão na palma da mão! Não perca a chance de fazer parte desse mundo em pixbet spaceman baixar crescimento e tente a sorte jogando nos principais cassinos e esportes agora mesmo.

E, para aqueles que buscam uma novidade no jogo, não deixem de testar o nosso Jogo do mês, com bastante ação e diversão garantidas: Spaceman, JetX, Zeppelin, Sweet Bonanza! Que comece o entretenimento!

### **pixbet spaceman baixar**

O bônus do casino só pode ser usado em jogos de slots e turbo games. Para usar o bónus, você precisa seguir algumas tapa:

- 1. Deposite um valor mínimo de R\$ 100,00 no seu saldo do Cassino Pix.
- 2. Selecione o jogo de slots ou turbo game que você quer jogar.
- 3. Aprenda como regras e emo jogar o jogo.
- 4. Venha um júbilo e ter diversidade!

Por exemplo, se você depôs R\$ 100,00 e recebeu um bônus por US \$ 100 mil (R\$1100.00 + BRL 10,000 x 31) para libertar o bónus.

Sevovê tiver alguma dúvida adicational, por favor envie um e-mail para suporteplaypix.com ou converse com nossa equipe de apoio ao vivo pelo chat pt

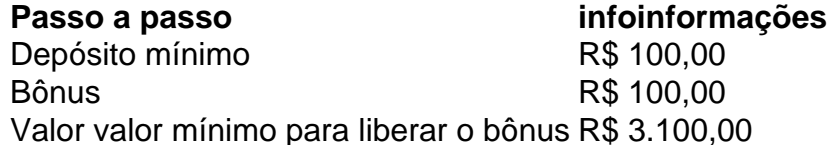

Lembre-se de que o bônus só pode ser usado em jogos e slots. Tente pixbet spaceman baixar sorte!

#### **pixbet spaceman baixar**

O que é o bônus do Cassino Pix?

O bônus do Cassino Pix é um programa de fidelidade que oferece aos jogadores Um Bónu financeiro para ser usado em jogos e turbo games.

Como usar o bônus do Cassino Pix?

Para usar o bônus, você precisa seguir algumas etapas: deposite um valor mínimo R\$ 100,00 no seu saldo do Cassino Pix; seleção ou jogo que você tem a chance jogar.

Qual é o valor mínimo para libertar um bônus?

O valor mínimo para liberar o bônus é R\$ 3.100,00 (R\$10.00 + 105,00 x 31).

Não perca mais tempo e venha a jogar hoje mesma!

### **pixbet spaceman baixar :cassino online é manipulado**

Como jogar Copas? Copas é um jogo de vazas. Nossa versão é jogada por quatro jogadores - Você (macaco marrom) contra três 2 bots de computador (lontra azul, pássaro amarelo, raposa vermelha). O objetivo do jogo é evitar pontos de penalidade. Cada Copa vale um 2 ponto de penalidade. A Dama de Espadas vale 13 pontos de penalidade. A carta de menor valor é o 2, e a 2 carta de maior valor é o Ás. 1. Passando Cartas Quando o jogo começa, cada jogador seleciona três cartas para passar para 2 outro jogador: Na primeira rodada, ao jogador no lado esquerdo. Na segunda rodada, ao jogador em pixbet spaceman baixar frente. Na terceira rodada, ao jogador 2 no lado direito. Na quarta rodada, não se passa cartas.

2. Jogar um

Turno

Cada turno começa com um jogador jogando uma de 2 suas cartas, esta é a carta líder do turno.

Outros jogador devem jogar uma carta do mesmo naipe.

Se um jogador não 2 tem

uma carta daquele naipe, ele está livre para jogar qualquer outra carta.

Após todos os

jogadores jogarem uma carta, o 2 jogador que jogou a maior carta no naipe líder ganha todas as Quatro cartas.

Se uma ou mais das quatro cartas 2 carregarem pontos de

penalidade, eles são adicionados aos pontos do jogador.

Este jogador também jogará

primeiro no próximo turno.

Quando um jogador 2 não tem uma carta do naipe líder, ele tem

a chance de jogar quaisquer cartas indesejadas, como a Dama de 2 Espadas ou uma carta alta de Copas, sabendo que ele não pode vencer este turno e pegar pontos de penalidade.

Quando 2 a rodada inicia, o jogador quem tem o 2 de Paus é o primeiro a jogar, e ele deve jogar 2 o 2 de Paus.

Você não pode jogar a Dama de Espadas ou uma carta

de Copas no primeiro turno da 2 rodada.

3. Copas Quebradas

Um jogador pode iniciar com

uma carta de Copas apenas depois que copas foram quebradas.

Copas são quebradas quando

2 qualquer jogador não tem uma carta do naipe líder e joga uma carta de Copas no lugar.

Um ícone de Copas 2 Quebradas aparecerá no canto inferior esquerdo (perto da sua pontuação) quando as Copas forem quebradas.

4. Resultados de Jogos

O jogo termina

2 quando um dos jogadores alcançar 100 pontos (você pode mudar este número do menu de Opções).

Quando o jogo termina, o 2 jogador com o menor número de pontos de penalidade vence.

Regra Especial: se um jogador receber todos os 26 pontos de 2 penalidade, eles receberá 0 pontos, e todos os outros jogador receberão 26 pontos no lugar. Isto é chamado "Acertar a 2 Lua".

Dicas de Pro

Ao passar cartas para outro jogador, lembre quais

cartas você passou e para quem, também note quem passou 2 cartas para você, isso pode te dar pistas sobre a estratégia dele.

Se você tiver uma mão ruim, você pode não 2 tentar

passar as maiores cartas e ao invés disso tentar "Acertar a Lua" e receber todos os 26 pontos de 2 penalidade.

Não passe todas as suas Espadas. Você pode receber a Dama, Rei ou

Ás de Espadas de outro jogador e 2 ser forçado a jogar eles antes de ter a chance de se livrar deles.

O jogo é salvo no início de 2 cada rodada, então você pode sempre retornar

depois e continuar o jogo.

Níveis de Dificuldade

As cartas são sempre distribuídas

aleatoriamente, independentemente 2 do nível de dificuldade. O níveis diferem no algoritmo que os computadores oponentes usam.

No nível Fácil - O computador usará

2 apenas as regras e estratégias básicas do jogo, por exemplo, ele jogará cartas altas e baixas conforme apropriado mas não 2 tentará contar cartas ou planejar qualquer estratégia complexa.

No nível Médio, algumas estratégias mais avançadas serão usadas,

como se livrar de 2 cartas de um naipe específico quando aquele naipe tem muitas cartas.

Os computadores oponentes também serão mais agressivos, tentando forçar outros 2 jogadores a jogar suas espadas, tentando expor a Dama de Espadas cedo no jogo. O

computador também lembrará quais cartas ele 2 passou para outro jogador e agirá de acordo,

Por exemplo, se ele passou a Dama de Espadas para outro jogador, e 2 o naipe de cartas líder for Espadas, ele pode jogar o Rei ou Ás de espadas após o jogador ter 2 jogado seu turno, sabendo que é uma jogada segura.

No nível Difícil - o algoritmo

também contará e lembrará todas as 2 cartas jogadas e tentará adivinhar quem tem a Dama de Espadas (ou qualquer das outras cartas) e jogará de acordo, 2 ele também será mais cauteloso ao tentar anular naipes ou quaisquer outras estratégias.

Author: mka.arq.br

Subject: pixbet spaceman baixar

Keywords: pixbet spaceman baixar

Update: 2024/7/11 10:46:00